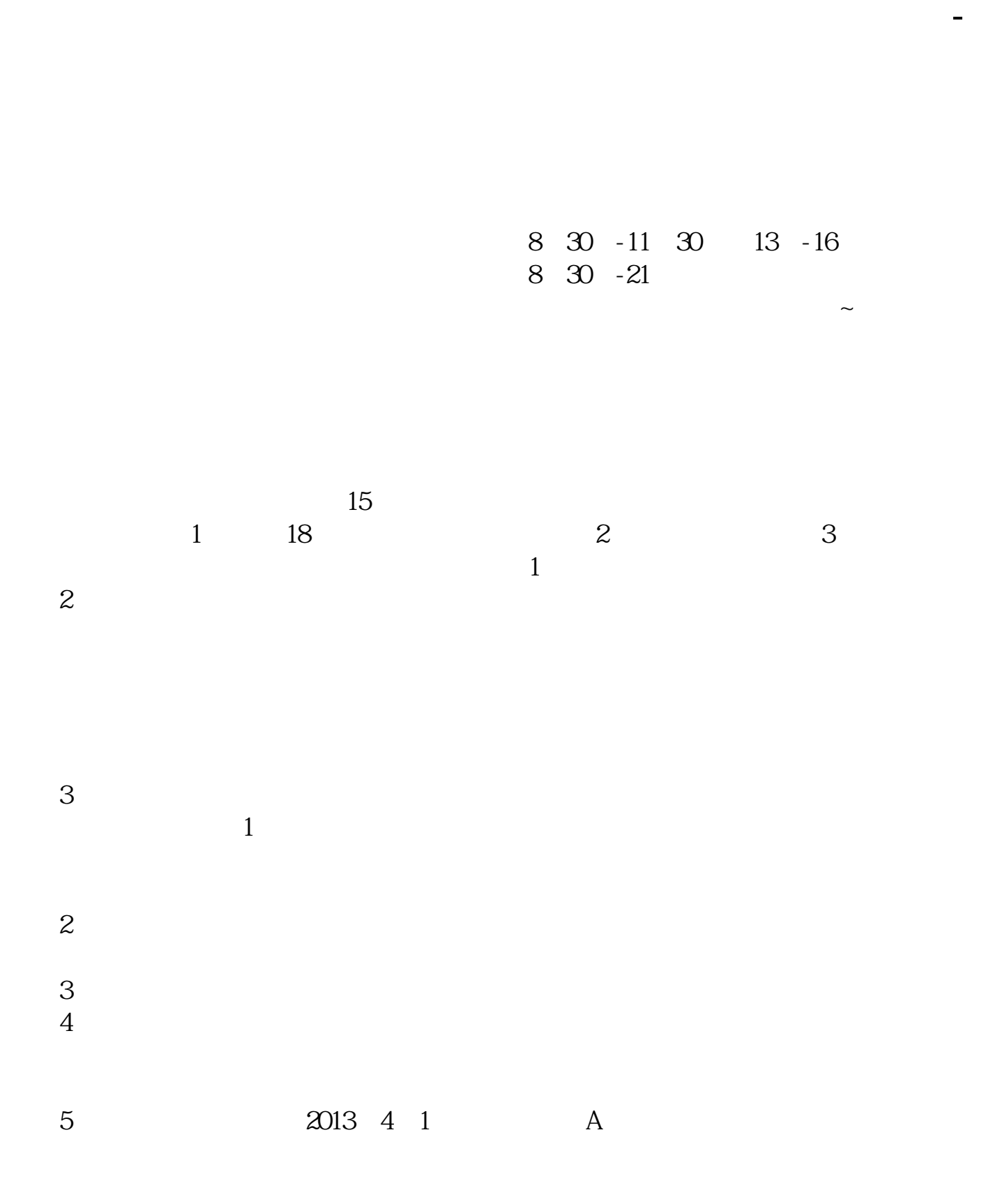

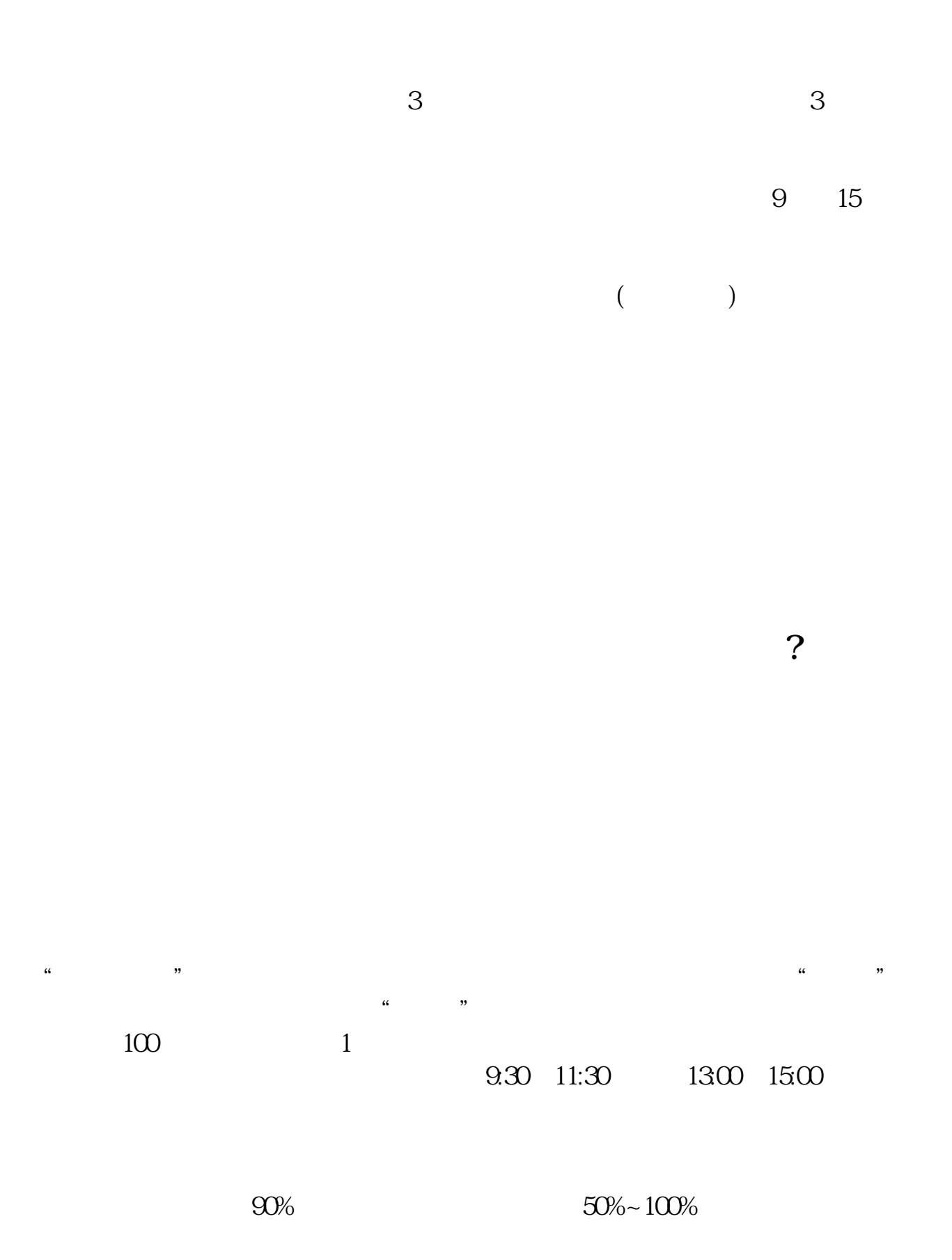

 $5<sub>5</sub>$ 

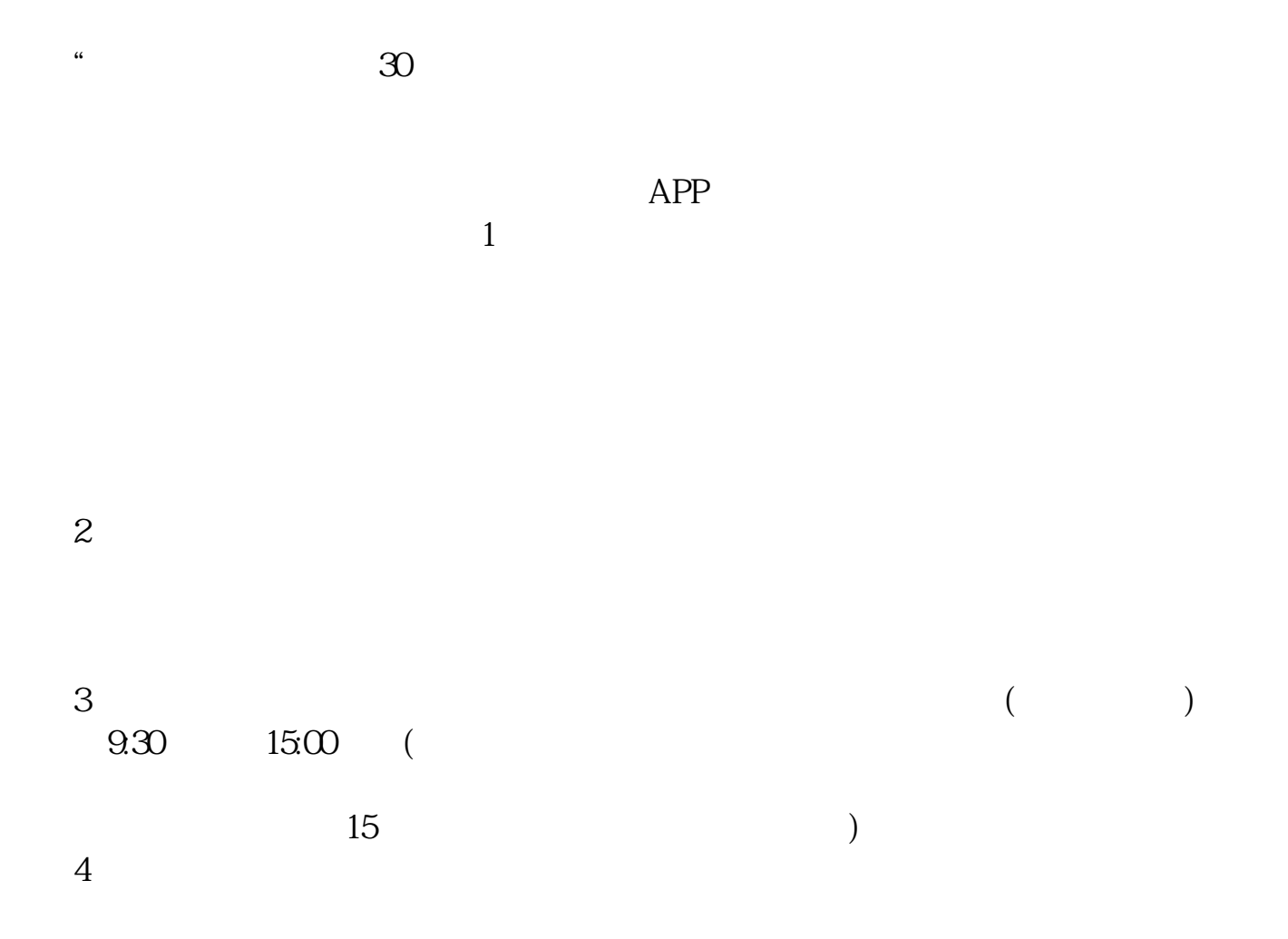

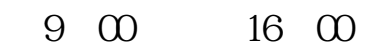

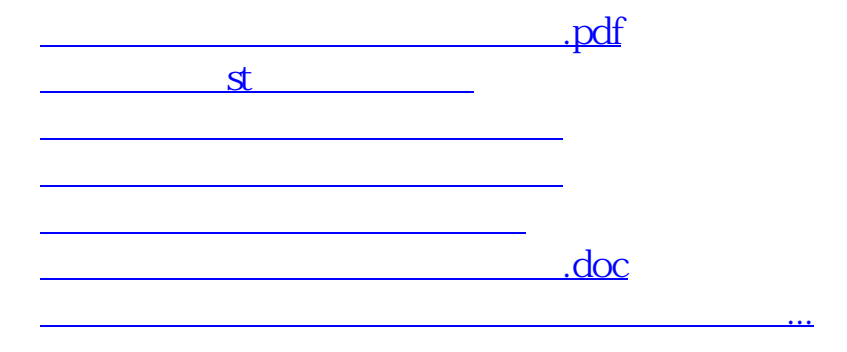

<https://www.gupiaozhishiba.com/article/74039418.html>